macio GmbH

Am Kiel Kanal 1 24106 Kiel

Fon: 0431 670 72 -0

info@macio.de www.macio.de

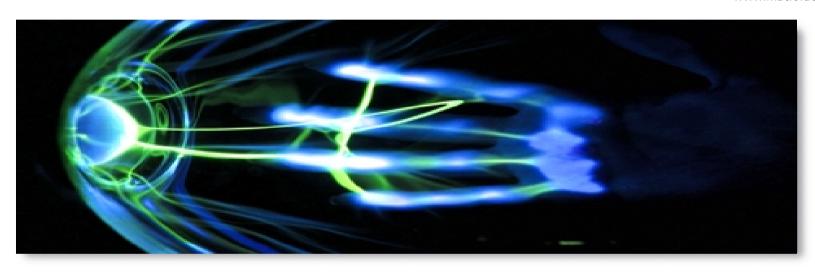

The Challenge of Internationalization

– Can you handle Prapawadee

Jaroenrattanatarakoon\*?

12.09.2008

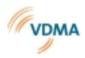

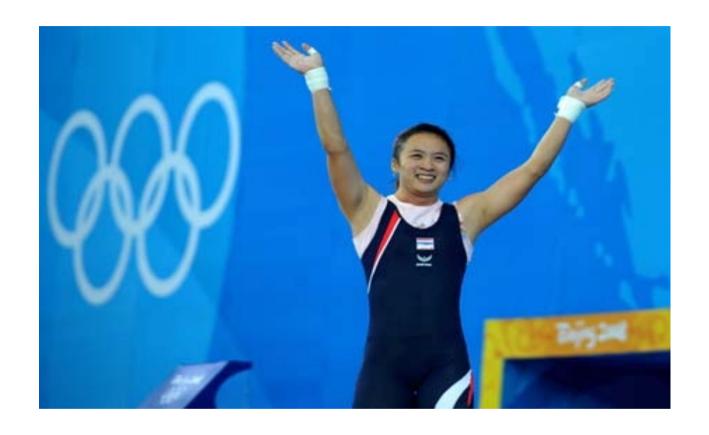

\* Gold Medalist at the Olympic Games in Beijing 2008

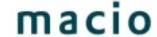

Growing embedded software market

### **Embedded Software Revenues**

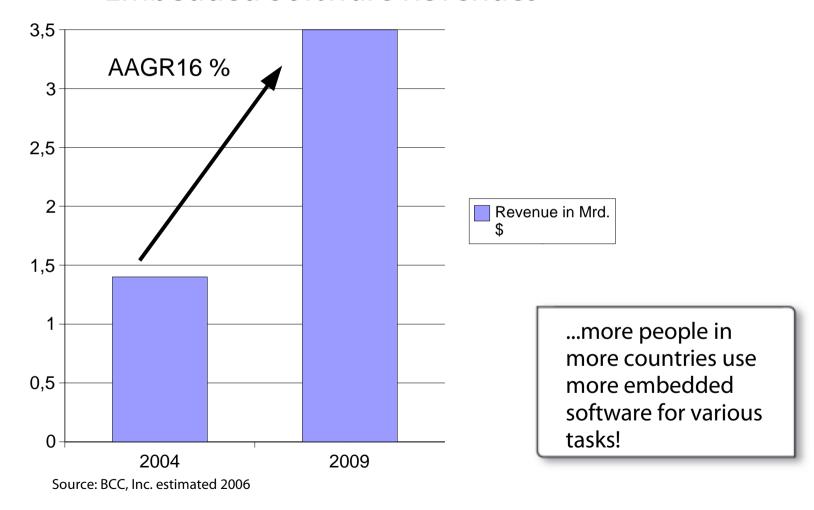

What is Software Internationalization?

**Developing Software** 

**Generel Rules** 

### Based in Kiel, Customers in various industries

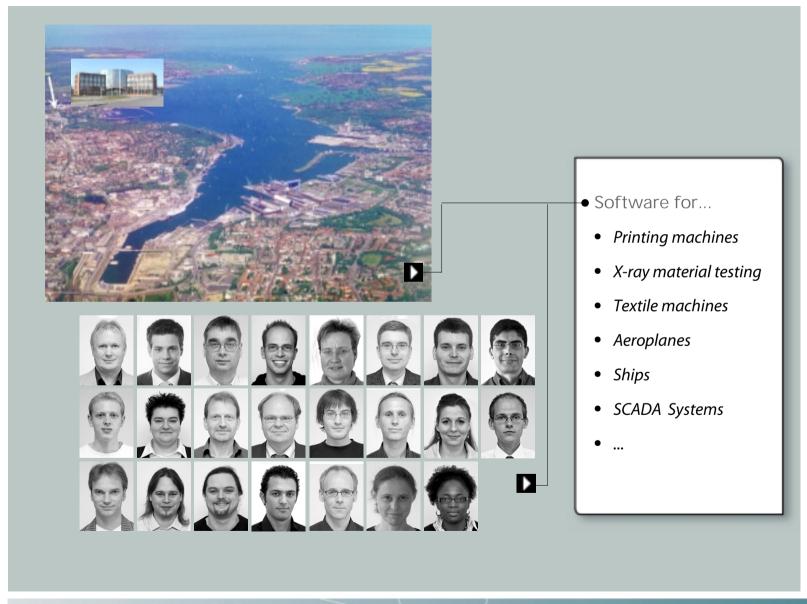

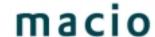

### A macio GUI for a register control machine in the printing industry

### Register control

- Workflow for Touch Screen
- Authentifiication is possible while system is running
- Language und units can be switched seperately
- configuration by XML
- running in countries all over the world

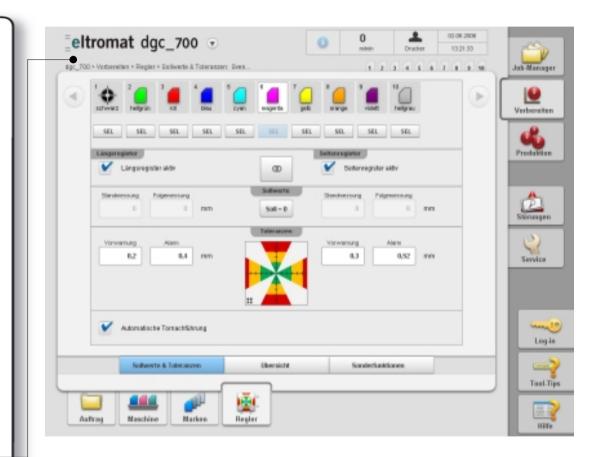

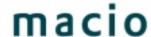

What is Software Internationalization?

It is a trade-off!

Software Internationalization means to develop software that can be adjusted to local market requirements concerning the Look & Feel of the software.

Icons and more...

Colours and Numbers

Names and text lengths

Fonts and Sorting

What is Software Internationalization?

**Developing Software** 

**General Rules** 

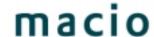

#### Example of a software architecture

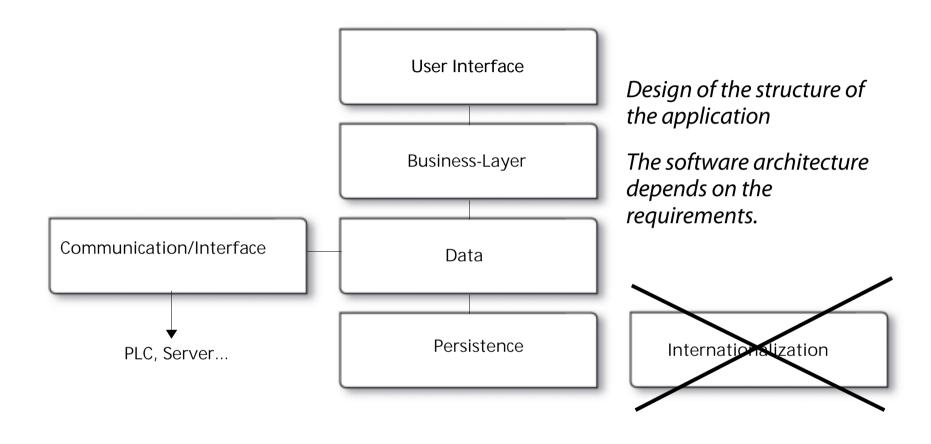

What is Software Internationalization?

**Developing Software** 

**Generel Rules** 

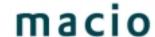

Software Design aspects – Internationalization is in line with others

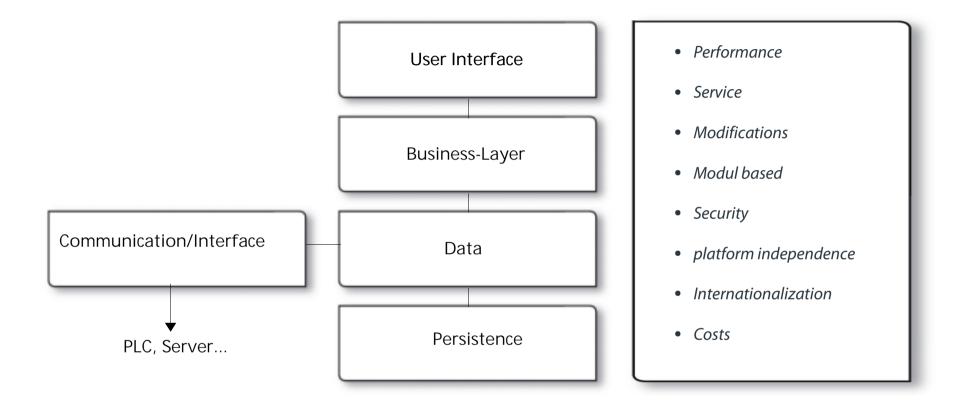

What is Software Internationalization?

**Developing Software** 

Generel Rules

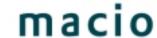

Example: Presenting Text

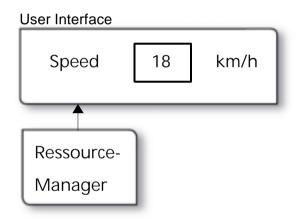

// Do not use hard coded text !!!
label.setText ("Speed");

// Use Resource-IDs which are independent from languages
String speedString = Resourcemanager.getText (ID\_SPEED\_LABEL);

What is Software Internationalization?

**Developing Software** 

**Generel Rules** 

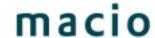

Example: Units

### Software Internationalization is important for all software layers!

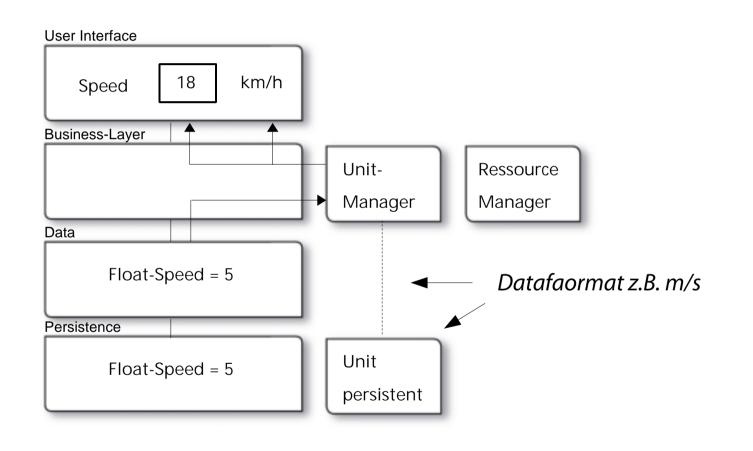

What is Software Internationalization?

**Developing Software** 

Generel Rules

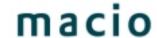

Example: Saving Data

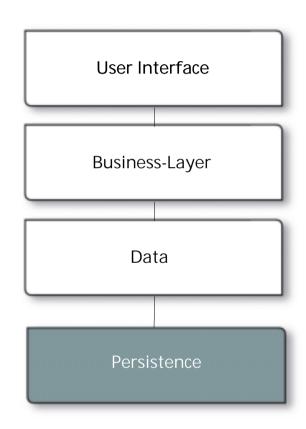

- Do not save Data that contain localized information
- Example Log-File:

log.write ("26.05.08 Speicher ist voll"); // bad

log.write(Timestamp,ID\_MEMORY\_FULL); // good

What is Software Internationalization?

Developing Software

Generel Rules

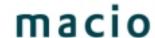

Important is also the system that you communicate with

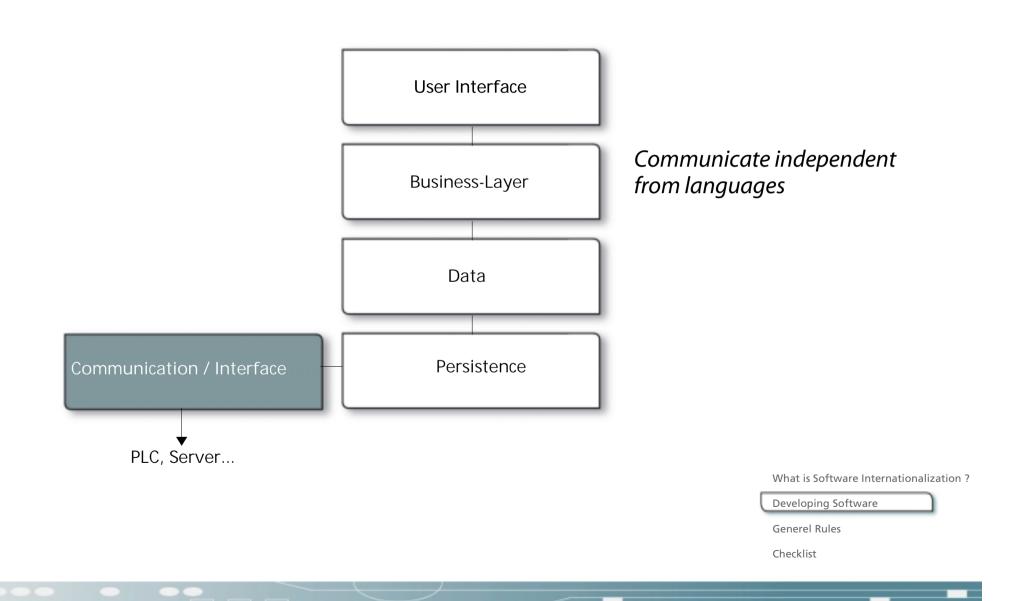

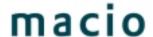

Embedded Software has to deal with a variety of product functions

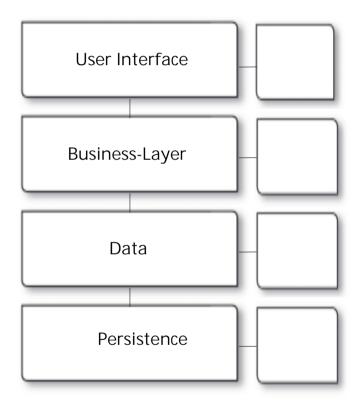

Example washing machines in Israel one software version supports all country versions

What is Software Internationalization?

**Developing Software** 

**General Rules** 

#### LAYOUT MANAGER

- Is a flexible layout necessary or do the requirements not change over time?
- Text lengths!

- Number of letters in the "english" String
- 1 to 6
- 7 to 25
- 26 to 40
- 41 to 70
- to 70

- space needed, compared to German
- 15 Charcters
- 2,2 times the charcters
- 1,9 times the charcters
- 1,7 times the charcters
- 1,5 times the charcters

What is Software Internationalization?

Developing Software

Generel Rules

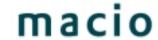

#### LAYOUTMANAGER

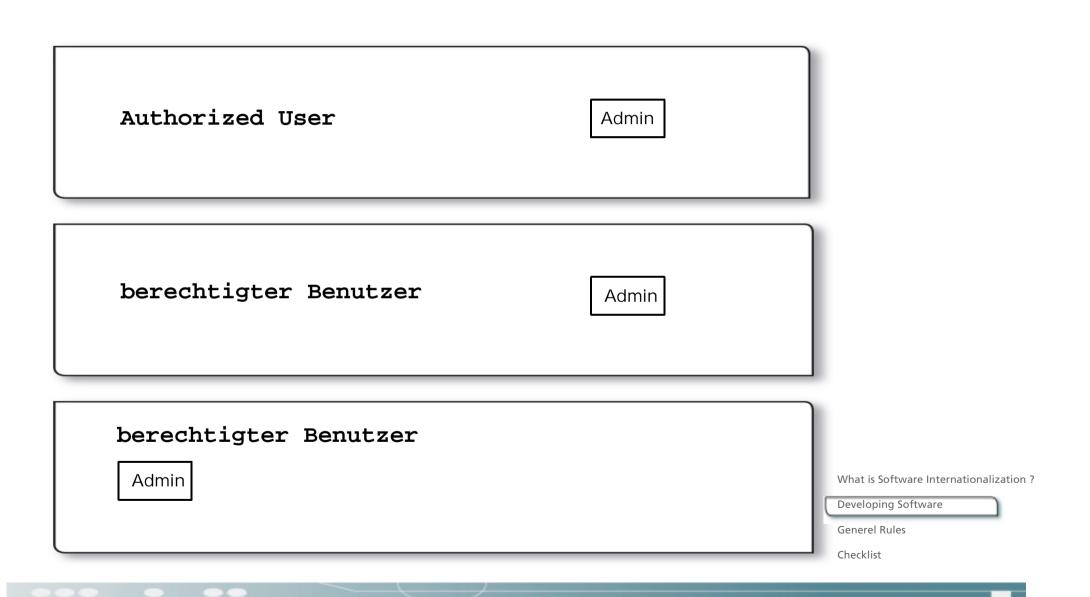

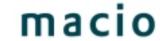

#### FLEXIBLES LAYOUT

AUTHORIZED USER Admin

BERECHTIGTER BENUTZER Admin

What is Software Internationalization?

Developing Software

Generel Rules

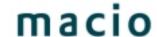

#### **FLEXIBLES LAYOUT**

### Frei definierbare Regeln für wachsende Controls

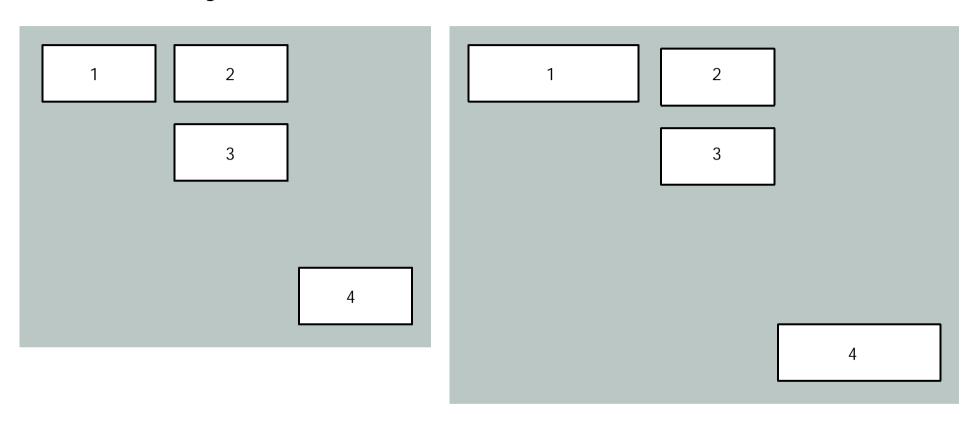

What is Software Internationalization?

**Developing Software** 

Generel Rules

What is Software Internationalization?

**Developing Software** 

**Generel Rules** 

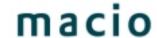

#### Learnings about software internationalization

- do not use hard coded text!
- distinguish between User Interface and Business Layer
- use small modules that can be replaced easily (outsource the text into textfiles or a dll)
- use managers to have modules –make it easy to extend the software later
   ==> BUT: stick to the common development guidelines
- integrate "software internationalization" into your requirements engineering – it is part of it
- internationalization is also not special it is part of your development process+
- be aware, that later on it is much more expensive to make a software capable of localizations.

What is Software Internationalization ?

Developing Software

Generel Rules

Checklist